#### CTIS 489

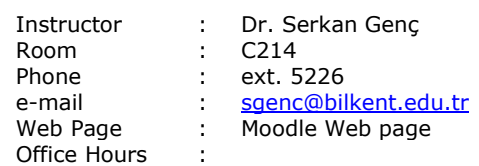

## **Objectives**

The objective of this course is to provide basic concepts and practice to develop interactive 2D and 3D graphics softwares without using any game engines. This course gives you the understanding of how game engine works, and 3D Graphics Pipeline. To demonsrate those concept, the students will use fixed and shader-based OpenGL and GLUT libraries.

#### Resources

Text book : Lecture notes References :

- OpenGL Programming Guide,  $7<sup>th</sup>$  Edition, Mason Woo, Addison Wesley.
- OpenGL SuperBible 5th Edition, Richard S. Wright, et al. 2010, Addison-Wesley
- Interactive Computer Graphics, Edward Angel, 6<sup>th</sup> Edition, Addison-Wesley

### Grading

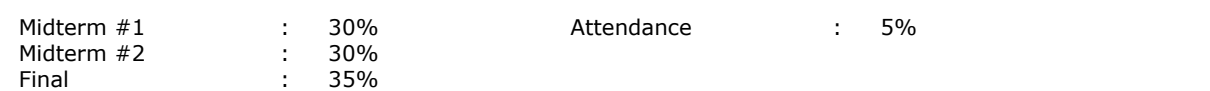

**Grading Policy:** Missing **21** lecture hours leads to FZ grade.

**Grades:**

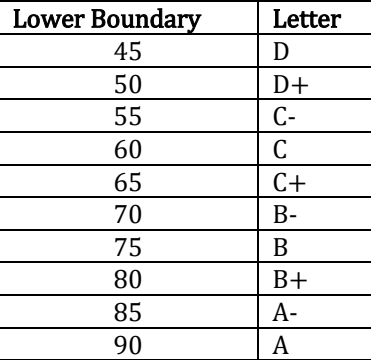

#### **Attendance Grade:**

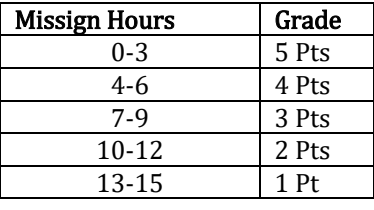

#### Computer Technology and Information Systems Bilkent University, Ankara, Turkey. 2018 - 2019 Fall

# **Outline**

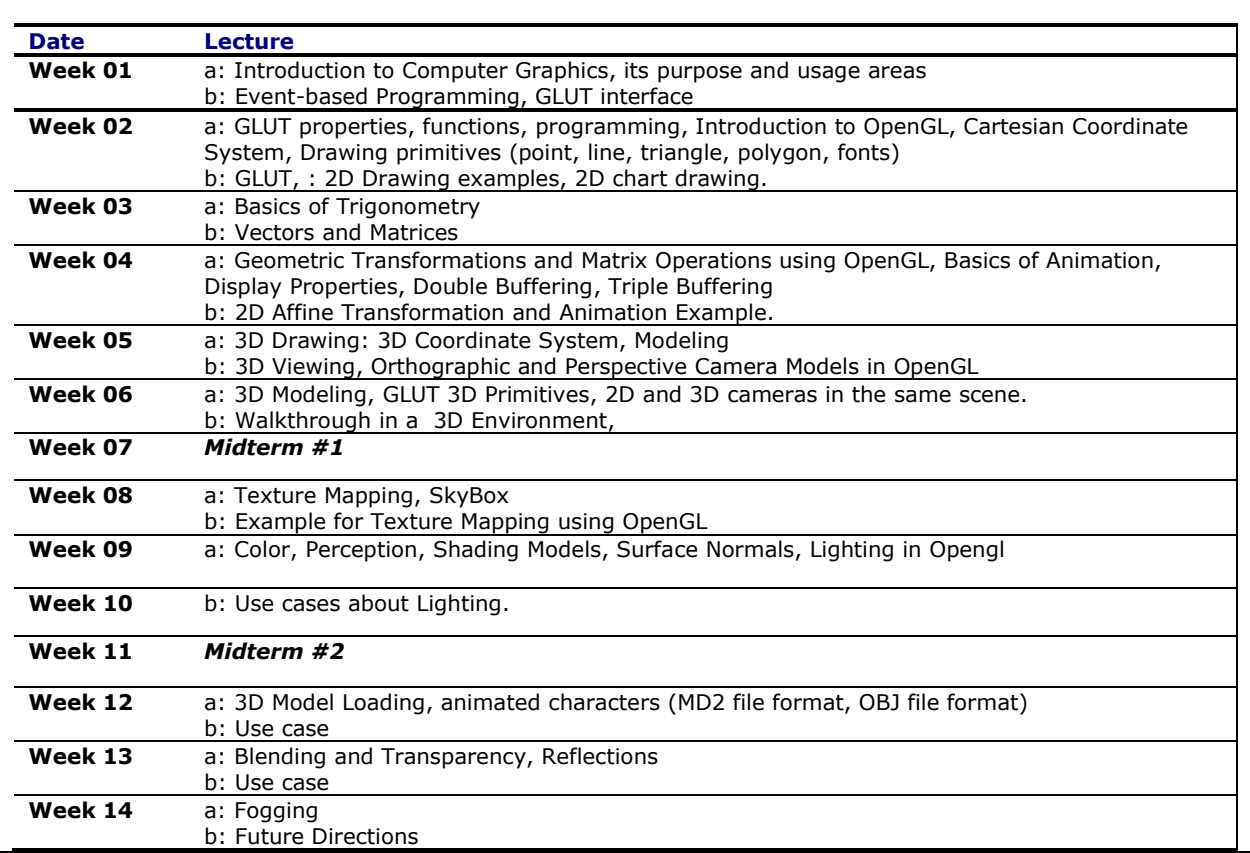